# Ersatz des Compute-Servers UCS C240 M4 vEPC I

### Inhalt

**Einführung Hintergrundinformationen Abkürzungen** Workflow des MoP Voraussetzungen **Sicherung** Identifizieren der im Compute-Knoten gehosteten VMs Graceful Power Aus Fall 1. Computing-Knoten-Hosts nur SF VM Migration der SF-Karte in den Standby-Status Herunterfahren der SF-VM von ESC Entfernen des Computing-Knotens aus der Nova Aggregate-Liste Fall 2. Computing-Knoten-Hosts CF/ESC/EM/UAS Migration der CF-Karte in den Standby-Status Herunterfahren von CF und EM VM aus ESC Migration von ESC in den Standby-Modus L Entfernen des Computing-Knotens aus der Nova Aggregate-Liste Löschen von Computing-Knoten Computing-Knoten aus der Dienstliste löschen Neutrale Agenten löschen Aus der Ironischen Datenbank löschen Löschen aus der Overcloud Installation des neuen Computing-Knotens Hinzufügen des neuen Computing-Knotens zur Overcloud Einstellungen für den Austausch nach dem Server Stellen Sie die VMs wieder her Fall 1. Computing-Knoten-Hosts nur SF VM Hinzufügen zur Nova Aggregate-Liste SF VM-Wiederherstellung vom ESC Fall 2. Computing-Knoten-Hosts CF, ESC, EM und UAS Hinzufügen zur Nova Aggregate-Liste Recovery von UAS VM Wiederherstellung des ESC VM Handhabung von ESC-Wiederherstellungsfehlern Aktualisierung der Konfiguration automatisch bereitstellen Aktivieren von Syslogs Zugehörige Informationen

## Einführung

Dieses Dokument beschreibt die erforderlichen Schritte zum Ersetzen eines fehlerhaften Computing-Servers in einer Ultra-M-Konfiguration, die StarOS Virtual Network Functions (VNFs) hostet.

### Hintergrundinformationen

Ultra-M ist eine vorkonfigurierte und validierte Kernlösung für virtualisierte mobile Pakete, die die Bereitstellung von VNFs vereinfacht. OpenStack ist der Virtualized Infrastructure Manager (VIM) für Ultra-M und besteht aus den folgenden Knotentypen:

- Computing
- Object Storage Disk Computing (OSD Computing)
- Controller
- OpenStack-Plattform Director (OSPD)

Die High-Level-Architektur von Ultra-M und die beteiligten Komponenten sind in diesem Bild dargestellt:

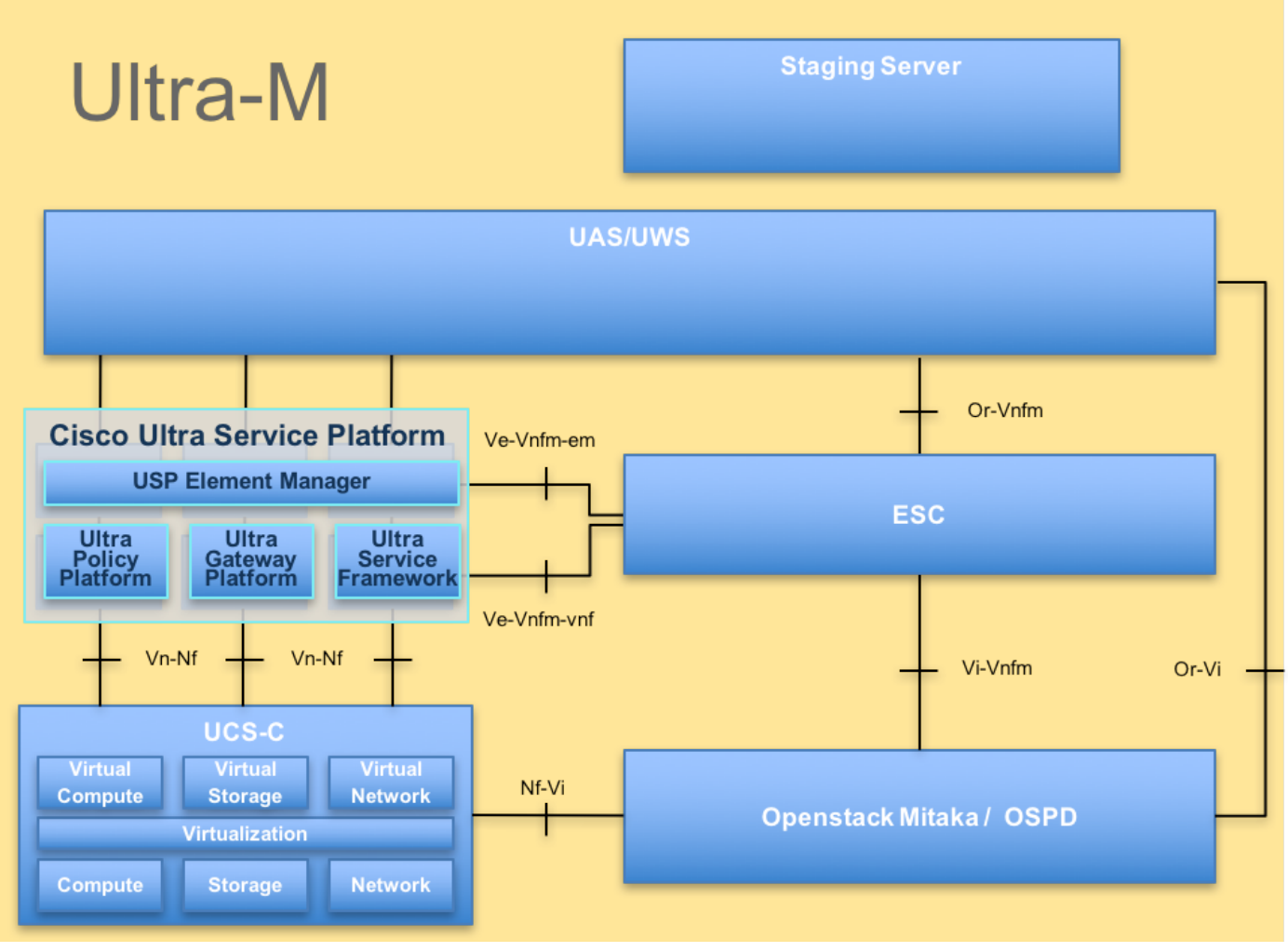

UltraM-Architektur

Dieses Dokument richtet sich an Mitarbeiter von Cisco, die mit der Cisco Ultra-M-Plattform vertraut sind. Es beschreibt die Schritte, die zum Zeitpunkt des Ersatzes des Compute-Servers auf der

Ebene von OpenStack und StarOS VNF durchgeführt werden müssen.

Hinweis: Ultra M 5.1.x wird zur Definition der Verfahren in diesem Dokument berücksichtigt.

### Abkürzungen

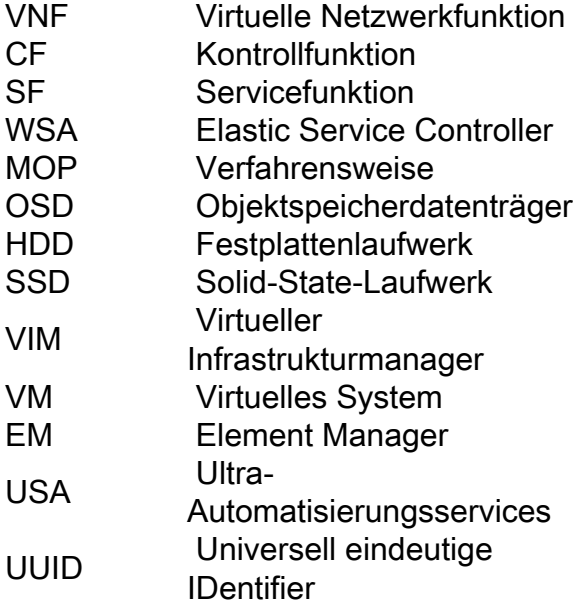

#### Workflow des MoP